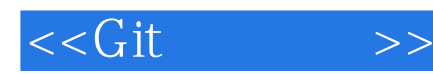

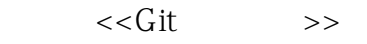

- 13 ISBN 9787111349679
- 10 ISBN 7111349679

出版时间:2011-6

页数:595

PDF

更多资源请访问:http://www.tushu007.com

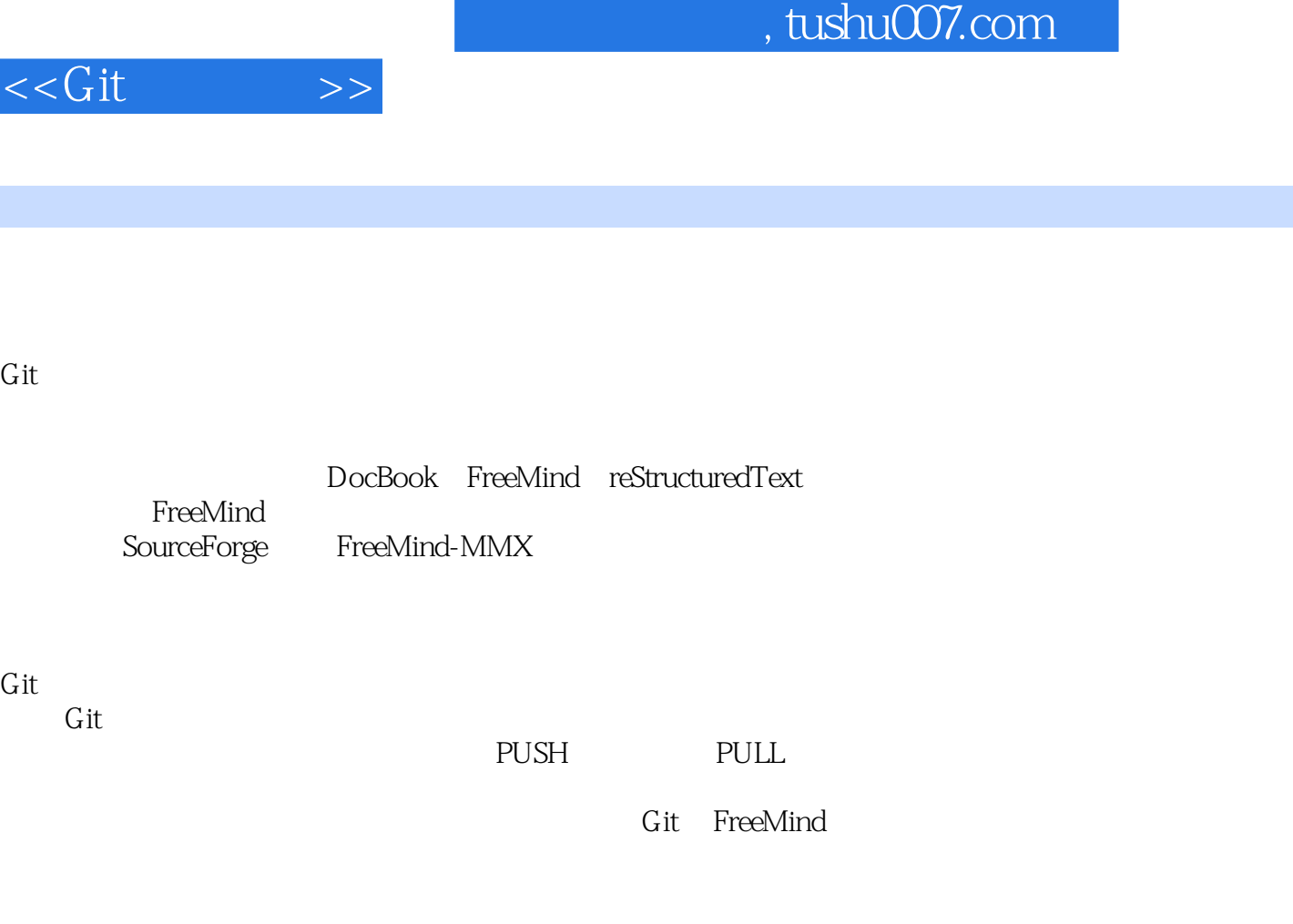

 $G$ it

<<Git

SVN

 $\overline{a}$ 

SVN Subversion

Hg Mercurial Hg MQ Hg

 $\mathsf{Bug}$  example by  $\mathsf{Bug}$  and  $\mathsf{Bug}$  and  $\mathsf{Bug}$  and  $\mathsf{Bug}$  and  $\mathsf{Bug}$  and  $\mathsf{Bug}$  and  $\mathsf{Bug}$  and  $\mathsf{Bug}$  and  $\mathsf{Bug}$  and  $\mathsf{Bug}$  and  $\mathsf{Bug}$  and  $\mathsf{Bug}$  and  $\mathsf{Bug}$  and  $\mathsf{Bug}$  and  $\mathsf$ 

 $\frac{1}{\sqrt{2}}$ :

 $Hg$ 

 $Hg$   $MQ$ 

计算法和文件的文件,如果是在实践中的信息,而且进行代码的信息。<br>第二章 主具进行代码的信息  $\rm G$ it

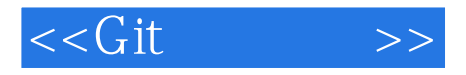

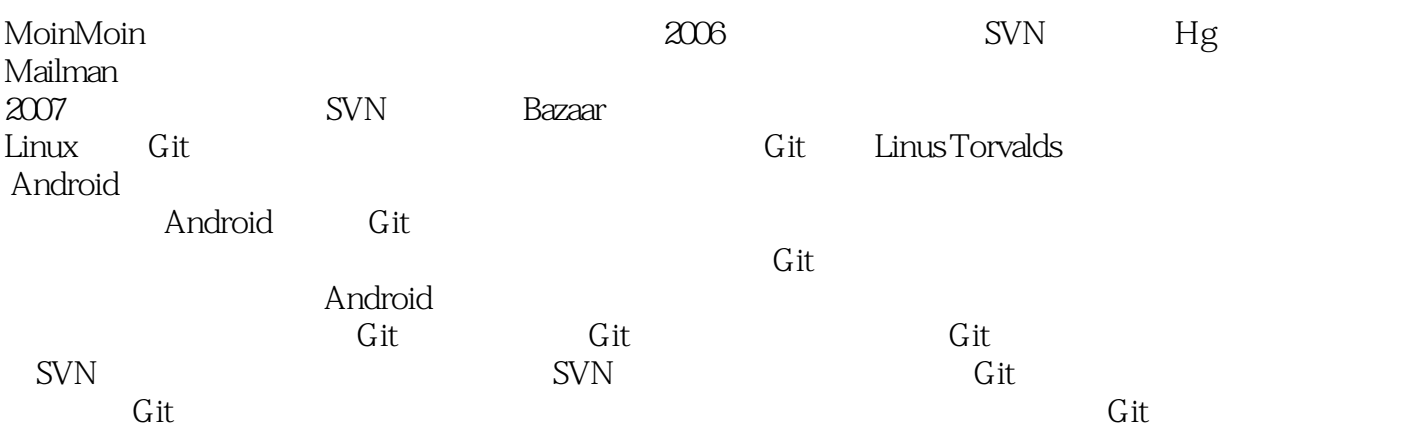

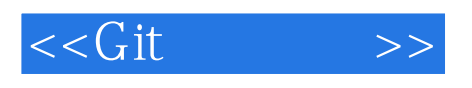

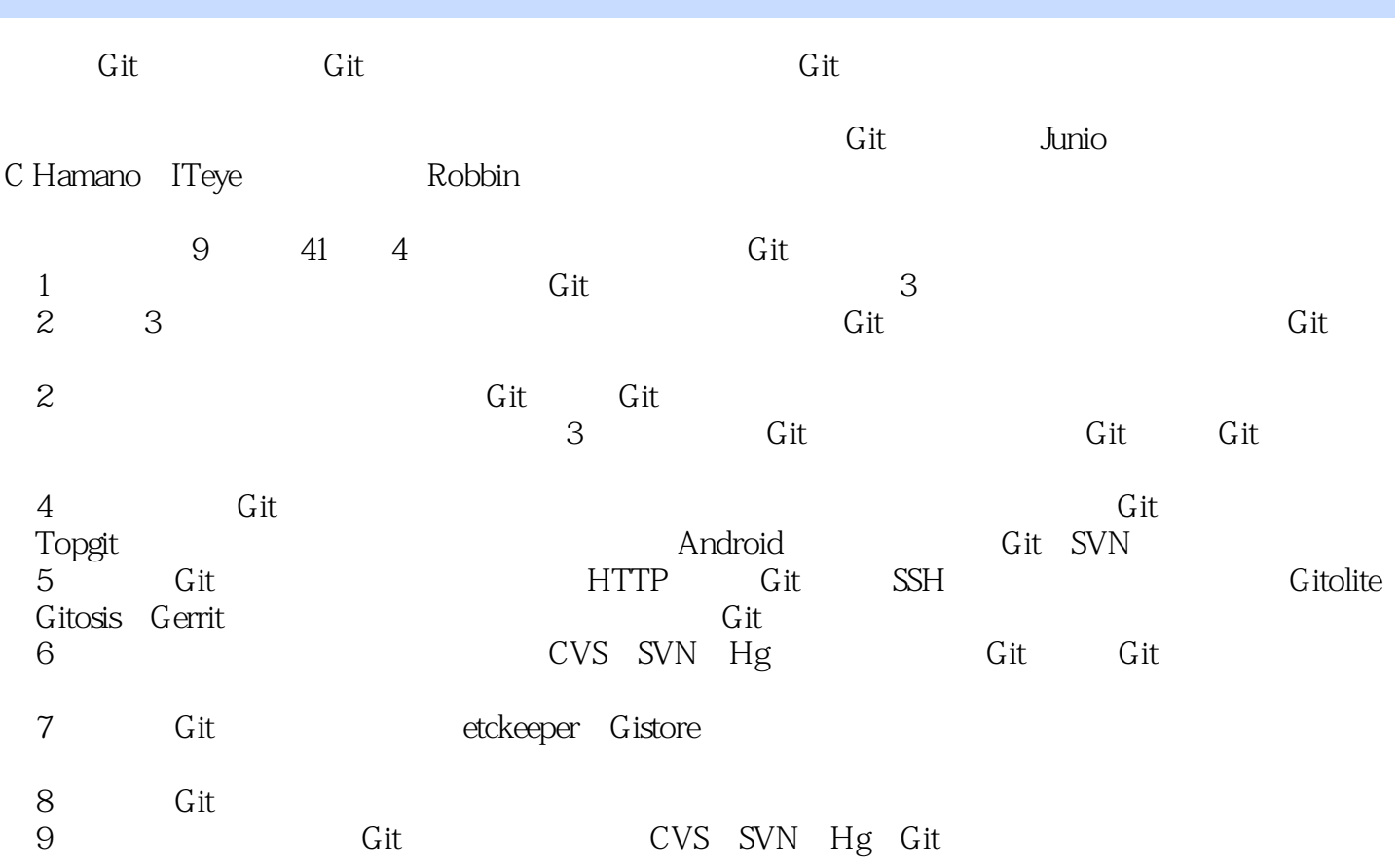

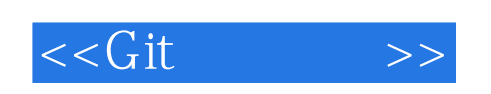

Subversion Git<br>Git Gitosis Gitolite Repo Topgit Gistore Git Gitosis Gitolite Repo Topgit Gistore

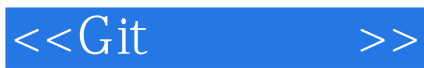

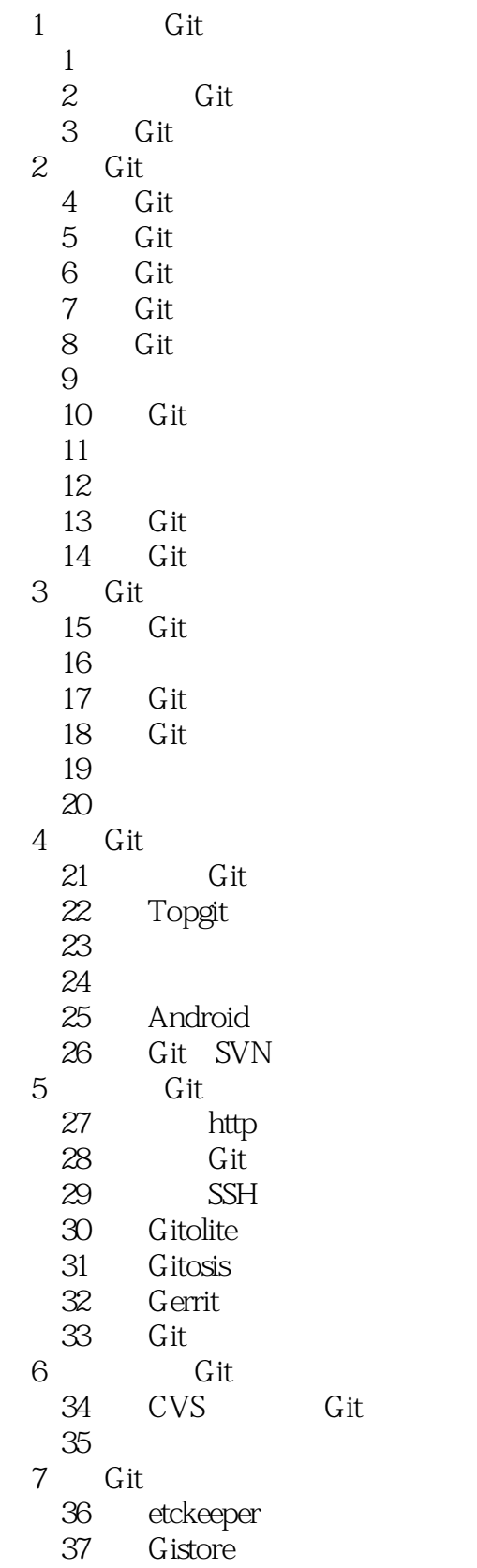

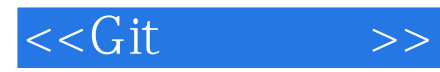

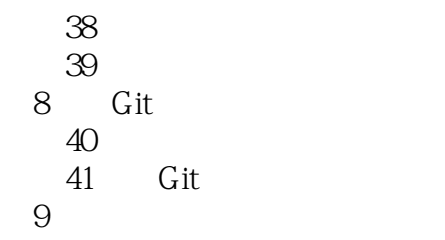

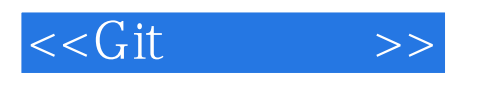

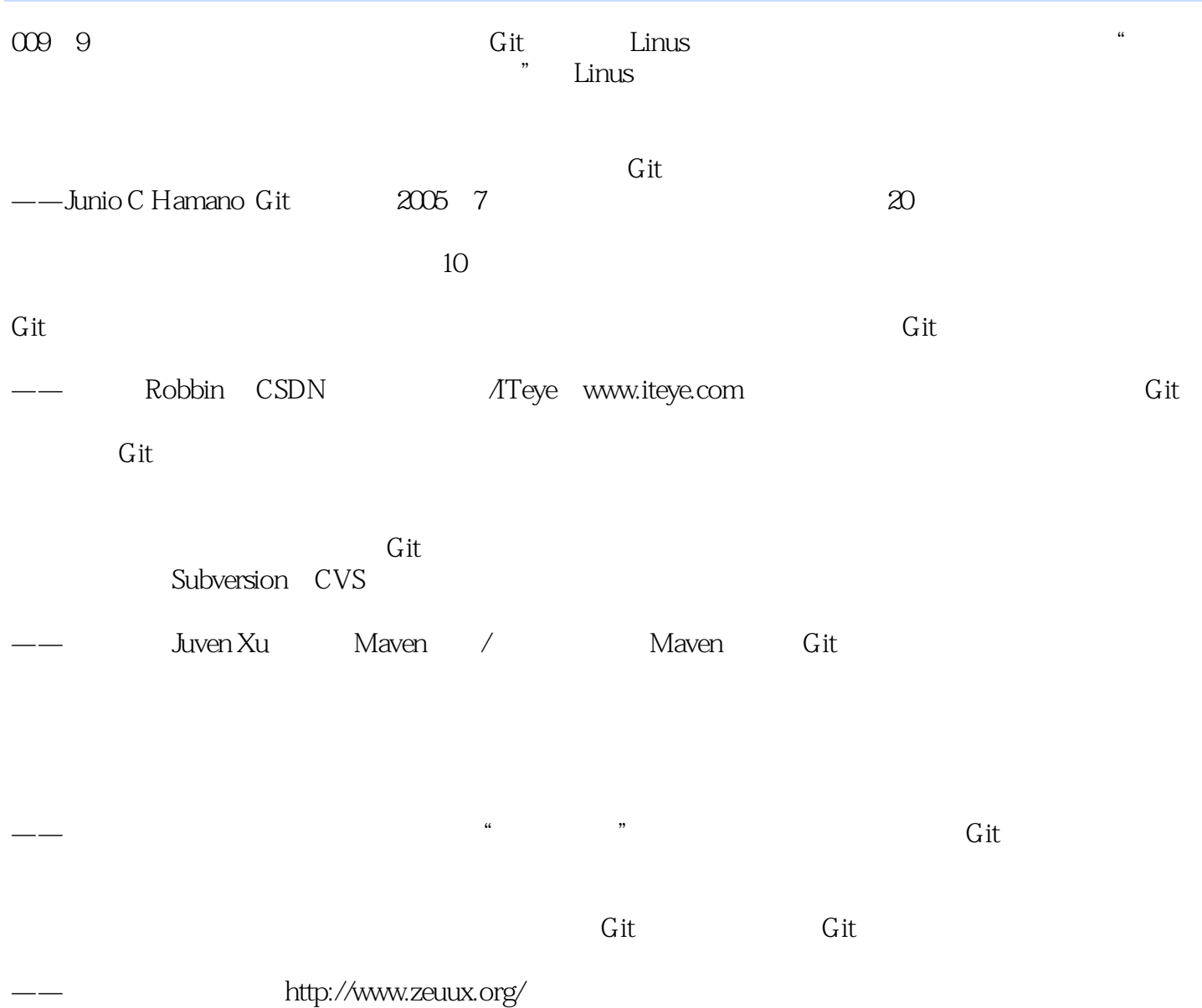

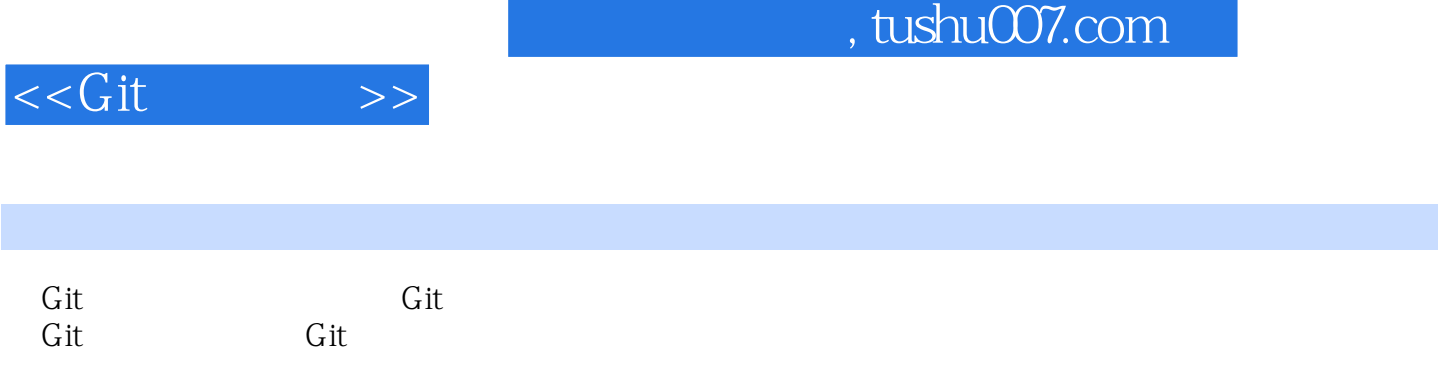

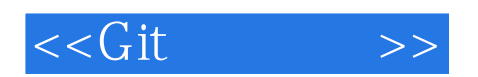

本站所提供下载的PDF图书仅提供预览和简介,请支持正版图书。

更多资源请访问:http://www.tushu007.com